# HPC for Idealists with Deadlines: Pragmatic Abstractions for High Performance

Andreas Kloeckner

University of Illinois

November 16, 2022

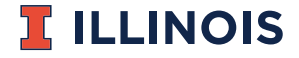

## Acknowledgments

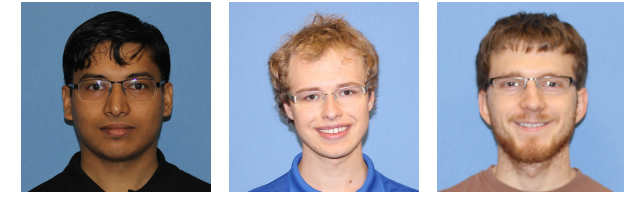

Kaushik Kulkarni (UIUC)

Matt Wala  $(UIUC \rightarrow Apple)$ 

James Stevens (UIUC, grad. 2021)

Funding:

- ▶ NSF (OAC-1931577, SHF-1911019)
- ▶ DOE (DE-NA0003963)

## Outline

#### [Goals and Approaches](#page-3-0)

[An Application: GPU-Accelerated FEM Action](#page-14-0)

[Interlude: Polyhedral Code Generation](#page-20-0)

[Transforming the FE Action](#page-29-0)

[Capturing Computations with Array Data Flow Graphs](#page-35-0)

**[Conclusions](#page-62-0)** 

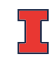

# <span id="page-3-0"></span>**Outline**

#### [Goals and Approaches](#page-3-0)

[An Application: GPU-Accelerated FEM Action](#page-14-0)

[Interlude: Polyhedral Code Generation](#page-20-0)

[Transforming the FE Action](#page-29-0)

[Capturing Computations with Array Data Flow Graphs](#page-35-0)

[Conclusions](#page-62-0)

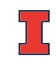

# "Programming HPC Machines is Hard"

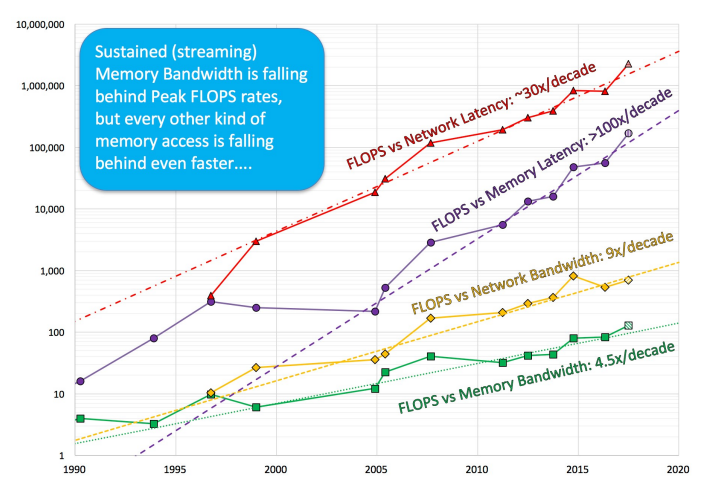

[McCalpin, Memory Bandwidth and System Balance in HPC Systems, SC16]

CPUs, GPUs: all subject to similar design pressures

# HPC: What do you mean?

Not:

 $\triangleright$  'Go-fast stripes' / Black-box / 4,000 $\times$  faster

Instead:

- $\blacktriangleright$  Build a quantitative understanding of what is possible (modeling)
- $\blacktriangleright$  Iteratively approach that limit
	- $\blacktriangleright$  Be an active participant
	- ▶ Expect some exposed wiring: understanding required
	- ▶ Use modeling as a guide

In this talk: Ideas and tools to.  $\overline{\phantom{a}}$ 

- ▶ increase human effectiveness and efficiency
- $\blacktriangleright$  help with separation of concerns
- $\blacktriangleright$  help focus on the core issues

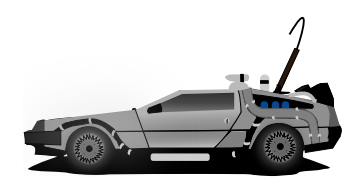

[OpenClipart / raulxav]

# The Case for Code Transformation

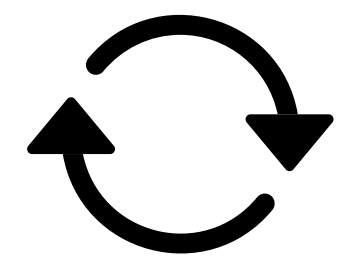

[Bootstrap Icons]

Goals:

- ▶ Separation of concerns: additive rather than multiplicative effort
- ▶ Conciseness: code is the enemy
- ▶ Abstraction: not specifying details prematurely is a virtue Approach:
	- ▶ Program is a data structure
	- ▶ Start with 'math'
	- $\blacktriangleright$  Gradually add detail
	- ▶ Annotations at most descriptive, not prescriptive

As opposed to:

- ▶ Directives (a la OpenMP/OpenACC)
- **Libraries**

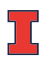

# The Case for Just-in-Time Compilation

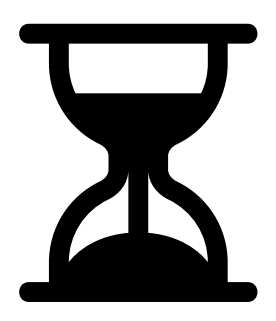

[Bootstrap Icons]

- ▶ What is 'compile time'?
- $\triangleright$  At runtime is when you have the most information
	- ▶ Target device
	- ▶ Desired problem
- $\blacktriangleright$  JIT gives ability to specialize for available knowledge
- ▶ Avoids false trade-off beetween generality and cost ("abstraction penalty")
- ▶ Challenge: JIT cost must remain under control
	- ▶ At least: *Caching* easily avoids *repeated* expense

# The Case for OpenCL

- ▶ Host-side programming interface (library)
- Device-side programming language (C)
- ▶ Device-side intermediate repr. (SPIR-V)
- ▶ Same compute abstraction as everyone else (focus on low-level)
- ▶ Device/vendor-neutral
	- ▶ On current and upcoming leadership-class machines
	- ▶ Will run even with no GPU in sight (e.g. Github CI)
- ▶ Just-In-Time compilation built-in
- ▶ Open-source implementations (Pocl, Intel GPU, AMD\*, rusticl, clover)
- ▶ Mostly retain access to vendor-specific libraries/capabilties

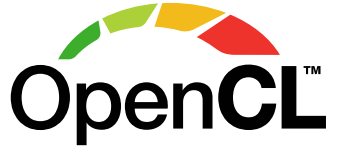

[Khronos Group]

# Wrangling the Grid

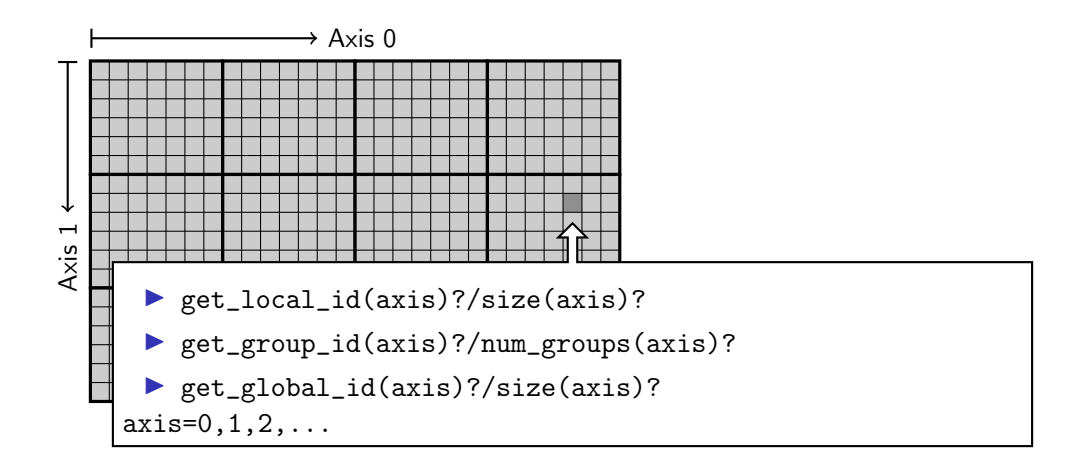

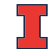

# Uncooperative vendor?

- ▶ OpenCL commoditizes compute
- Not universally popular with vendors
- ▶ Not an unchangeable fate

pocl-cuda:

- ▶ Based on nvptx LLVM target from Google
- ▶ Started by James Price (Bristol)
- Maintained by a team at Tampere Tech U
- $\triangleright$  We at Illinois helped a bit
- ▶ LLVM keeps improving
- ▶ Possible to talk to CUDA libraries
- ▶ Allows profiling

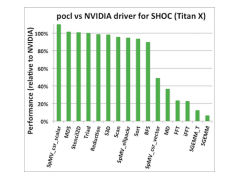

#### [<http://portablecl.org/cuda-backend.html>]

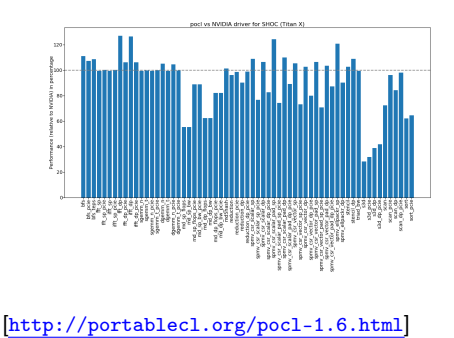

# The Case for Python

Frees up mental bandwidth. . .

for the actually difficult bits

How?

- ▶ Not shiny, not exciting
- ▶ No/few distractions
	- ▶ Duck typing, automatic memory management
- ▶ Emphasizes readability
- ▶ Rich ecosystem of sci-comp related software
- ▶ Good for gluing: less reinventing
- $\blacktriangleright$  Easy to deploy
- ▶ 'Fast enough' for logistics and code generation

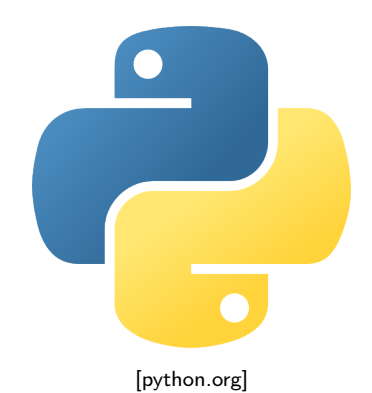

# OpenCL

PyOpenCL has

- ▶ Direct access to low-level OpenCL
	- ▶ Efficiency-minded: compiler cache, kernel enqueue
	- ▶ Made safe for use with Python (e.g. 'nanny events', deletion semantics)
- ▶ A bare-bones numpy-like array type
	- ▶ Parallel RNGs, indexing
	- ▶ Numpy-like, but limited broadcasting, most operations are 1D
- $\blacktriangleright$  Foundational algorithm templates
	- ▶ Reduction, scan, sort (radix, bitonic), unique, filter, CSR build

<https://github.com/inducer/pyopencl> Also: PyCUDA [Khronos Group, python.org]

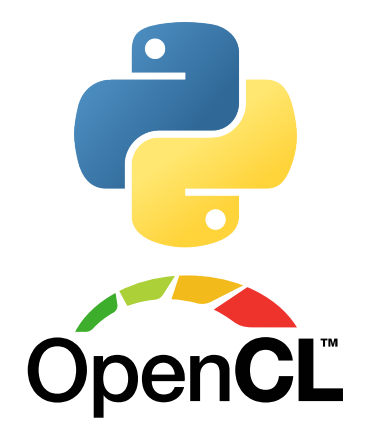

# Demo: PyOpenCL

<https://github.com/inducer/pyopencl>

# <span id="page-14-0"></span>**Outline**

[Goals and Approaches](#page-3-0)

#### [An Application: GPU-Accelerated FEM Action](#page-14-0)

[Interlude: Polyhedral Code Generation](#page-20-0)

[Transforming the FE Action](#page-29-0)

[Capturing Computations with Array Data Flow Graphs](#page-35-0)

[Conclusions](#page-62-0)

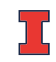

### Finite Elements: Meshes

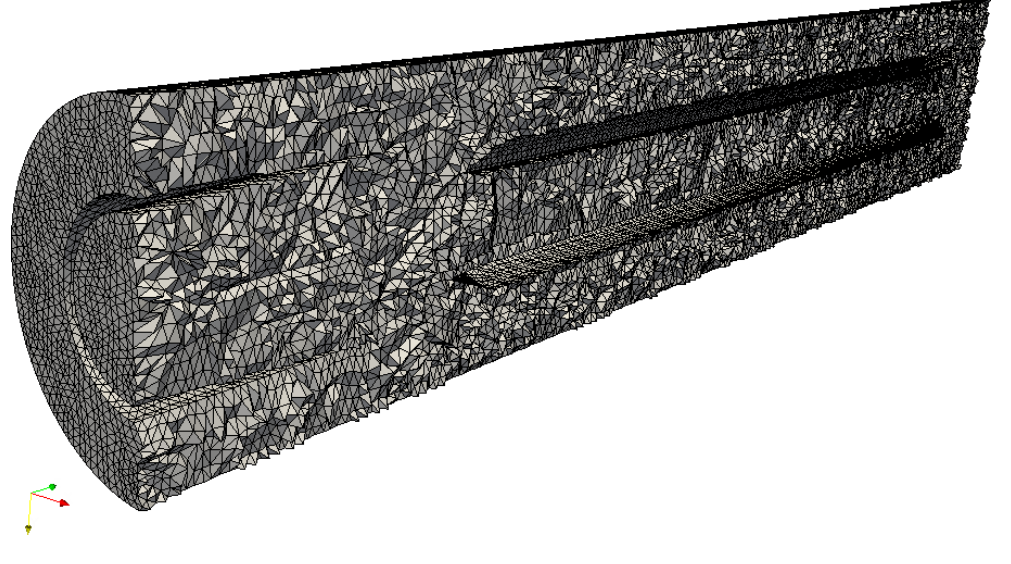

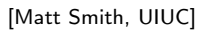

## Finite Element Action: Overview

Math:  $\triangle u = f$  becomes

$$
\int_{\Omega} \nabla u \cdot \nabla \psi dx = \int_{\Omega} f \psi dx
$$

UFL (via Firedrake $^1$ ):

```
a = inner(grad(u), grad(phi)) * dxL = inner(f, phi) * dxsolve (a == L)
```
Computational kernel (for one DOF ∼∈ one element):

$$
a_i = \sum_{j=1}^{N_q} w_j \partial \psi_i(x_j) \left( \sum_{k=1}^{N_{\text{DoF}}} u_k \partial \phi_k(x_j) \right)
$$

Goal: Get this onto a GPU, generically

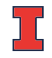

<sup>&</sup>lt;sup>1</sup>David Ham et al., <https://firedrakeproject.org>

# Finite Element Action: Workload Variation

- ▶ Dimension (2D, 3D)
- $\blacktriangleright$  FE approximation spaces (CG, DG, BDM, RT, ...)
	- ▶ also composed via product (often 'mixed') spaces
- ▶ Variational forms (e.g. Stokes):
	- $a = (inner(grad(u), grad(v)) p * div(v) + div(u) * q) * dx$ L = inner(Constant( $(0, 0)$ ), v) \* dx
- ▶ Varying polynomial degrees

# Results Preview

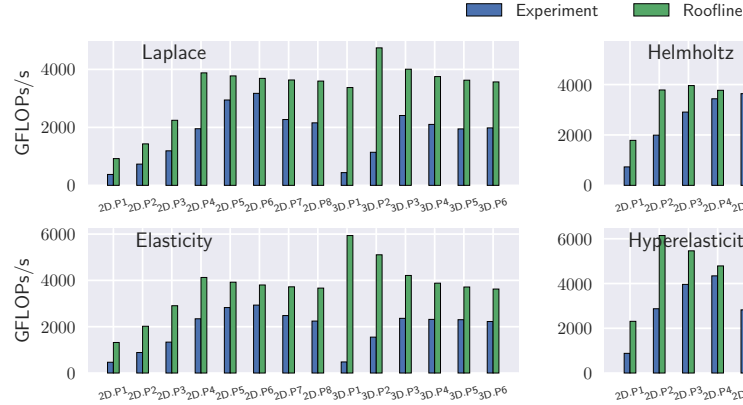

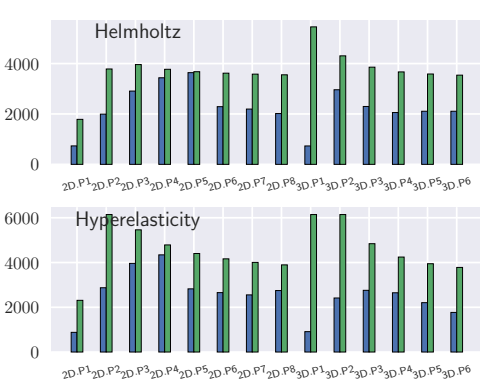

Fig. 3: Performance relative to the roofline. Our algorithm delivers near-roofline performance irrespective of the operator. [Kulkarni, K, in prep.]

# Approach Overview

```
from firedrake import *set offloading backend(cuda)
#...( define mesh, function spaces)
a = dot(grad(u), grad(v)) * dxL = f * v * d xsp = \{"mat type": "mat free"}
with offloading ():
    solve (a == L, s,
          solver parameters=sp)
```
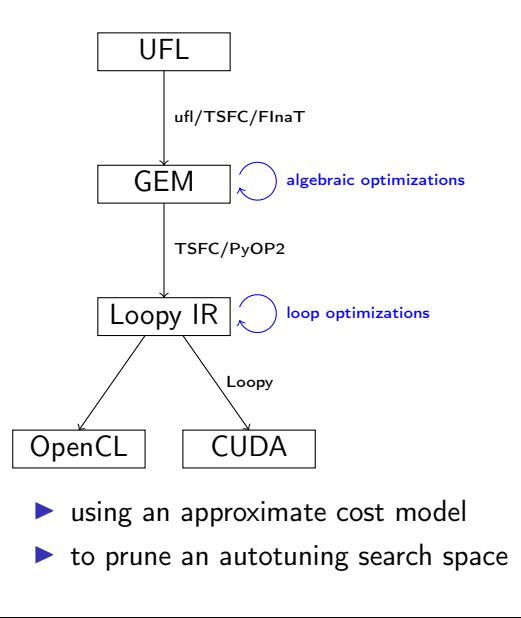

# <span id="page-20-0"></span>**Outline**

[Goals and Approaches](#page-3-0)

[An Application: GPU-Accelerated FEM Action](#page-14-0)

[Interlude: Polyhedral Code Generation](#page-20-0)

[Transforming the FE Action](#page-29-0)

[Capturing Computations with Array Data Flow Graphs](#page-35-0)

[Conclusions](#page-62-0)

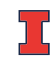

# Kernel IR: Design Aspects

Single shared medium, must:

- $\blacktriangleright$  Express computational intent with little information loss
- ▶ Enable program transform tools
- ▶ Be human-readable to enable performance work

Needs:

- ▶ Metadata capture for transformation targeting
- ▶ Precise dependency tracking
- ▶ Precise hardware mapping (meets CL/CUDA machine model, specified, no heuristics!)

#### Community IR innovation:

- ▶ C. Lattner, J. Pienaar "MLIR Primer: A Compiler Infrastructure for the End of Moore's Law." (2019).
- ▶ R. Baghdadi et al. "Tiramisu: A polyhedral compiler for expressing fast and portable code." Proceedings of the 2019 IEEE/ACM International Symposium on Code Generation and Optimization. IEEE Press. (2019)
- ▶ T. Ben-Nun et al. "Stateful Dataflow Multigraphs: A Data-Centric Model for High-Performance Parallel Programs.", SC '19. (2019)

# What and why: polyhedral?

Loop nest

 $d\mathbf{o} i = 1$ .n  $\mathbf{do}$  i = 1,n  $\mathbf{do} \mathbf{k} = 1 \cdot \mathbf{n} - \mathbf{i} - \mathbf{k}$  $A(i, j, k) = ...$  $B(i, i, k) = ...$ end do end do end do

#### Polyhedron

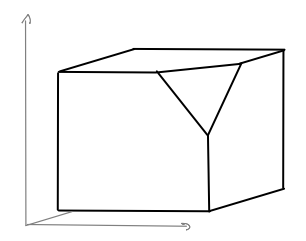

 $\{[i,j,k]:0 \le i,j \le n \text{ and } \ldots \}$ 

S. Verdoolaege "isl: An integer set library for the polyhedral model." International Congress on Mathematical Software. Springer, Berlin, Heidelberg, 2010 <https://github.com/indcuer/islpy>

#### Not just sets: also dependencies

Loop domain:  $\{(i,j): 0 \le i,j \le 4 \land i \le j\} \subset \mathbb{Z}^2$ Parametric loop domain:  $n \mapsto \{(i, j) : 0 \le i, j \le n \wedge i \le j\} \subset \mathbb{Z}^3$ Dependencies:  $\{((i,j),(i',j')):\ldots\}\subset\mathbb{Z}^4$  $+$  parameter:  $n \mapsto \{((i,j),(i',j')) : \dots\} \subset \mathbb{Z}^5$ 

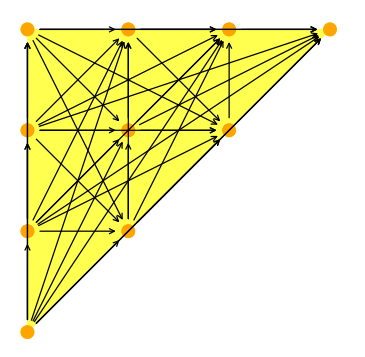

#### ▶ Way to represent

- $\triangleright$  sets of integer tuples
- ▶ graphs on sets of integer tuples

and operate on them:

 $\Pi$ , ∩, ∪, ∘, ⊂<sup>?</sup>, \, min, lexmin

- ▶ parametrically
- $\triangleright$  need decidability: (quasi-)affine expr.
	- $\blacktriangleright$  no:  $i \cdot j$ , n mod p
	- $\triangleright$  yes: *n* mod 4, 4*i* − 3*j*

# Code Transforms

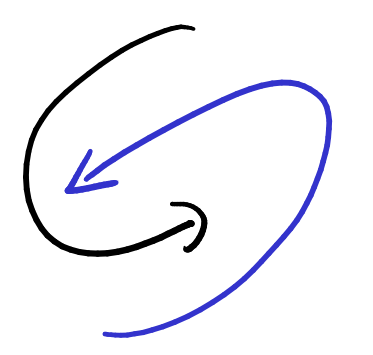

- $\blacktriangleright$  Unroll
- ▶ Stride changes (Row/column/something major)
- ▶ Prefetch
- ▶ Precompute
- $\blacktriangleright$  Tile
- ▶ Reorder loops
- $\blacktriangleright$  Fix constants
- ▶ Parallelize (Thread/Workgroup)
- $\blacktriangleright$  Affine map loop domains
- ▶ Texture-based data access
- ▶ Loop collapse

# Even More Code Transforms

- ▶ Kernel and Loop Fusion
- ▶ Scans and Reductions
- ▶ Global Barrier by Kernel Fission
- ▶ Explicit-SIMD Vectorization
- ▶ Reuse of Temporary Storage
- $\blacktriangleright$  SoA  $\rightarrow$  AoS
- ▶ Buffering, Storage substitution
- ▶ Save flops using Distributive Law
- ▶ Arbitrary nesting of Data Layouts
- ▶ Realization of ILP
- ▶ Array compression/reindexing [Seghir, et al. '06]

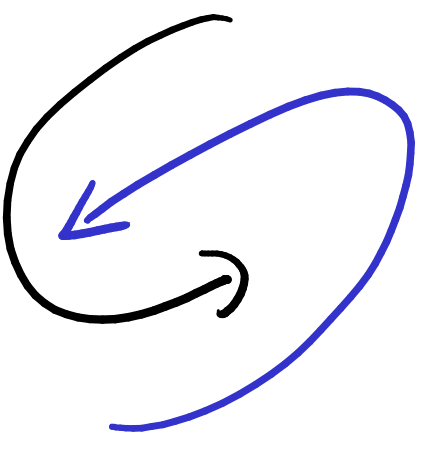

# Automatic Operation Counting

Can obtain *parametric*, piecewise polynomial operation counts/bounds<sup>2</sup>, directly from IR:

\n- Flops performed 
$$
\approx \sum_{\text{Statement } s} | \text{Domain}(s) | \cdot \text{flops}(s)
$$
\n- Mem. Opp performed  $\leq \sum_{\text{Statement } s} | \text{Domain}(s) | \cdot \text{Mem. Ops}(s)$
\n- Mem. Opp performed  $\geq \sum_{\text{Variable } v} | \text{Access Footprint}(v) |$
\n

Can use these for computer-aided performance model fitting<sup>3</sup>.

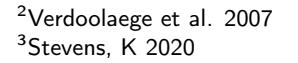

Demo: Loopy

<https://github.com/inducer/loopy>

### Loopy in the context of the FEM action

$$
a_i = \sum_{j=1}^{N_q} w_j \partial \psi_i(x_j) \left( \sum_{k=1}^{N_{\text{DoF}}} u_k \partial \phi_k(x_j) \right)
$$

knl = lp.make\_kernel( "{[e, i , j ,k ]: 0<=e<nelements and 0<=i,k<ndofs and 0<=j<nq}", """ quad(e, j) := sum(k, u[k,e] ∗ phi[k, j ]) a[e, i ] = sum(j, w[j] ∗ psi [ i , j ] ∗ quad(e, j)) """)

Transformations (illustrative):

 $knl = lp.split$  iname(knl, "e", 128) knl = lp.tag  $\overline{\mathsf{inames}}$ (knl,  $\{^{\mathsf{II}}\mathsf{e} \text{ outer}^{\mathsf{II}}: \mathsf{I}\mathsf{g} \cdot 0 \mathsf{I}\}$ )

# <span id="page-29-0"></span>**Outline**

[Goals and Approaches](#page-3-0)

[An Application: GPU-Accelerated FEM Action](#page-14-0)

[Interlude: Polyhedral Code Generation](#page-20-0)

[Transforming the FE Action](#page-29-0)

[Capturing Computations with Array Data Flow Graphs](#page-35-0)

[Conclusions](#page-62-0)

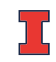

### **Workload**

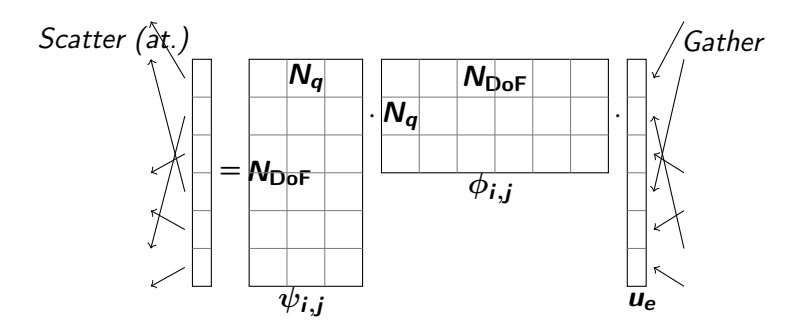

- $\blacktriangleright N_q$ : #Quadrature pts.
- $\triangleright$   $N_{\text{DoF}}$ : #local DoFs
- ▶ Geometric factors, quadrature weights not shown

# Transform Approach

- $\blacktriangleright$  Tile the accesses to the matrices as  $T_1^r \times T_1^c$ ,  $T_2^r \times T_2^c$
- $\triangleright$  Group computation of  $N_c$  cells to be operated on by a workgroup
- $\blacktriangleright$  Inner products within each tile divided among  $N_t$  SIMT work items
- Block size =  $N_cN_t$  SIMT work items

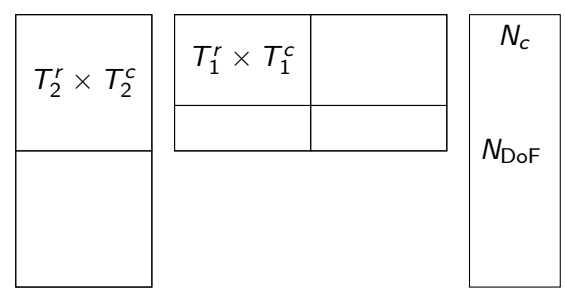

- $\triangleright$   $N_{\text{DoF}}$ : Number of local DoFs.
- $\blacktriangleright$   $N_c$ : Cells in a block
- $\blacktriangleright$   $T_{1,2}^{r,c}$  $I_{1,2}^{T,C}$ : Tile sizes

### Cost Model and Roofline

$$
t_{\text{heur}} = \frac{\text{Total Global Memory accesses}}{\beta_{\text{glob}}^{\text{model}}} + \frac{\text{Total Local Memory accesses}}{\beta_{\text{local}}^{\text{model}}}
$$

 $\blacktriangleright$  Al<sub>global</sub>: Arith. intensity wrt global memory access count

▶ Allocal: Arith. intensity wrt local memory access count

$$
\mathcal{F}_{\text{roofline}} = \text{min}\left(\text{Al}_{\text{global}} \beta^{\text{peak}}_{\text{global}}, \; \text{Al}_{\text{local}} \beta^{\text{peak}}_{\text{local}}, \; \mathcal{F}_{\text{peak}}\right)
$$

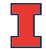

# Performance evaluation (Titan V)

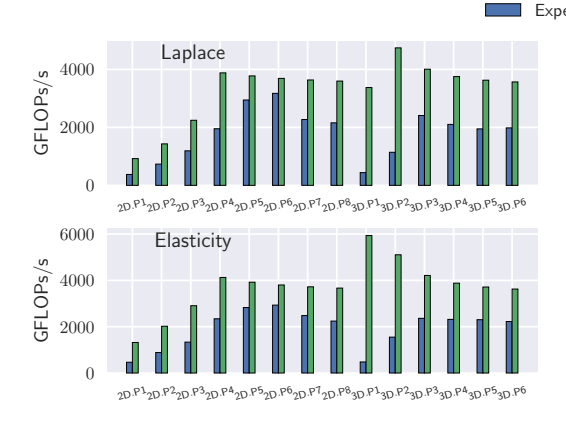

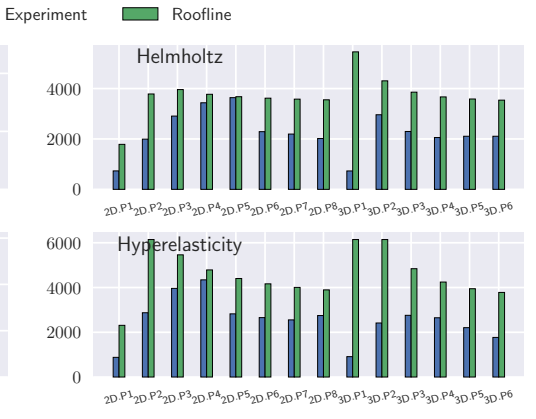

Fig. 3: Performance relative to the roofline. Our algorithm delivers near-roofline performance irrespective of the operator. [Kulkarni, K, in prep.]

# Statistical Performance Achievability Study

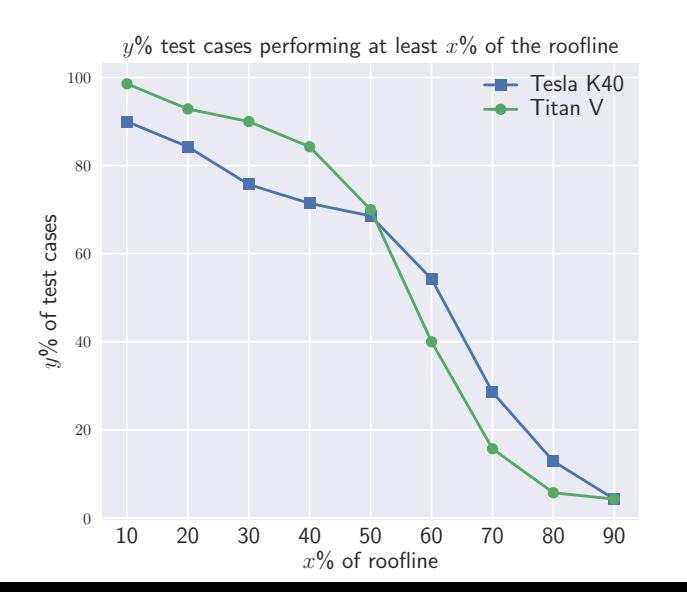

"test cases" are "winners" across settings (2D/3D, PDEs, poly orders) [Kulkarni, K, in prep.]

# <span id="page-35-0"></span>**Outline**

[Goals and Approaches](#page-3-0)

[An Application: GPU-Accelerated FEM Action](#page-14-0)

[Interlude: Polyhedral Code Generation](#page-20-0)

[Transforming the FE Action](#page-29-0)

[Capturing Computations with Array Data Flow Graphs](#page-35-0)

[Conclusions](#page-62-0)

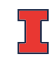

# Improving the Scientist Interface

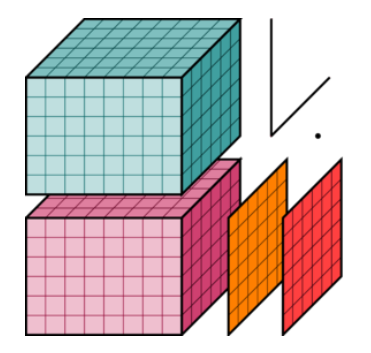

[XArray]

Loopy intermediate representation:

- $\triangleright$  Somewhat user-friendly, some idiosyncrasies
- $\triangleright$  Still specifies some detail prematurely

What might a better scientist interface look like?

(Not a new) Idea: numpy-like multi-dimensional arrays ▶ E.g. JAX, Theano, Tensorflow, ...

Specialize:

- ▶ Undetermined data layout
- Immutable once created
- ▶ Allows building an array-valued DFG

 $\rightarrow$  represent entire workload as one giant expression

## Pytato: Demo

<https://github.com/inducer/pytato>

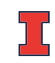

# Stages of a Computation

- Stage 1: Capture an Array DFG Pytato
	- ▶ Goal: Build an Array-Valued Data Flow Graph (DFG)
		- ▶ By tracing execution of a *Numpy*-ish array program
	- ▶ Use Lazy Evaluation to do so:
		- $\blacktriangleright$  Feed in (symbolic) placeholder data
		- ▶ Return an opaque value that 'remembers' what was done
- Stage 2: Transform the DAG Pytato
	- $\blacktriangleright$  E.g. fold constants, apply math simplifications
- Stage 3: Rewrite to Scalar IR Pytato  $\rightarrow$  Loopy
	- ▶ Introduce time, memory, loops
- Stage 4: Scalar IR Transformations Array Context and Loopy
- $\blacktriangleright$  E.g. parallelize, optimize for the memory hierarchy Stage 5: Emit Target Code Loopy  $\rightarrow$  OpenCL

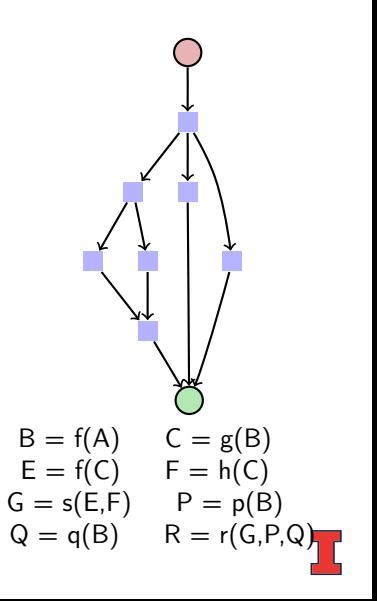

### What Workload?

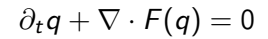

Test with  $\phi$ , integrate by parts:

$$
0 = \int_{E_k} q_t^k \phi dx - \int_{E_k} F \cdot \nabla \phi dx + \int_{\partial E_k} (F \cdot \hat{n})^* \phi dx
$$

In matrix form:

$$
0 = \mathcal{M}^k \partial_t u^k - \sum_{\nu} \mathcal{S}^{k, \partial_{\nu}} [F(u^k)] + \sum_{A \subset \partial E_k} \mathcal{M}^{k, A} (\hat{n} \cdot F)^*
$$

Multi-species, reacting, heat transfer, materials,  $\dots$ .

$$
F_k
$$

**CONTRACTOR** 

# A View of the DFG

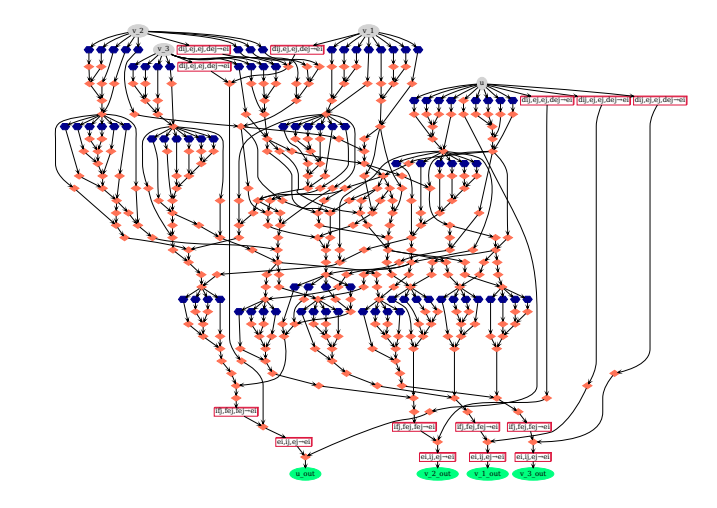

# DAG Capture

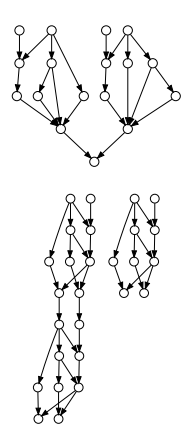

- ▶ How to capture result reuse?
	- Imperative codes must store intermediate results, breeds global state

(often a significant challenge in science codes)

- $\triangleright$  We can recompute with impunity: simpler app code
- ▶ Approach: Recognize and collapse repeated DAG segments via hashing
- ▶ Future work: Allow asserting no recomputation via metadata
- ▶ Issue: Repeated sub-DAGs (distinct 'inputs') increase (transform, code gen, execution) cost
	- ▶ Salient example: Interior fluxes repeated for each neighbor rank

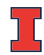

## Fusion

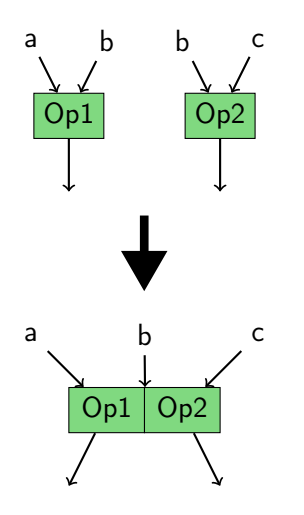

 $\triangleright$  Need a more global view, including data flow between kernels to enable fusion

 $\blacktriangleright$  Benefits:

- ▶ Eliminate memory traffic
- ▶ Reduce control overhead

Realized in two stages:

- ▶ Starting point: entirely abstract view of the computation. Essentially: a giant formula.
	- ▶ Which array values should be stored?
	- ▶ Approach: Materialize if <sup>≥</sup>2 predecessors, successors
- ▶ Which temporary arrays can be eliminated?
	- ▶ Approach: Graph-based array contraction building on [Kennedy, et al. '93]

## Transformation and Metadata

- ▶ Transform strategy is application-specific, relies on metadata—from where?
	- ▶ Approach: sparse annotations applied by infrastructure (meshmode, grudge) are propagated and suffice to fully 'type' array axes
- $\blacktriangleright$  Loops with data reuse need storage management, tiling for near-roofline performance
	- ▶ Perform optimization at the level of a 'fused Einstein summation'
	- ▶ Einstein summation:  $\sum_k a_{ik} b_{kj} \rightarrow i k, kj->ij$
	- ▶ 'Fused:' Consider groups without result dependencies as one unit, typically sharing input data as one unit
	- ▶ Build database of transform templates, match via normal form, use stored optimizations

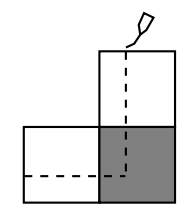

# DFG after 'Vertical Fusion'

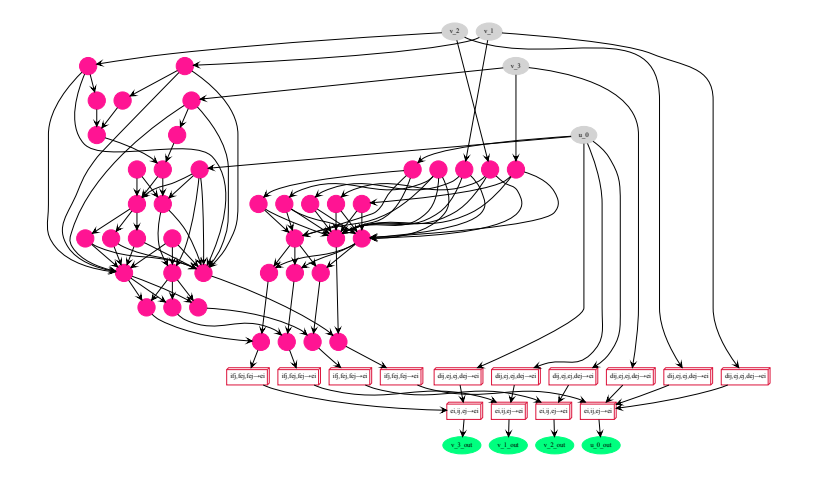

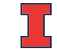

# DFG after 'Horizontal Fusion'

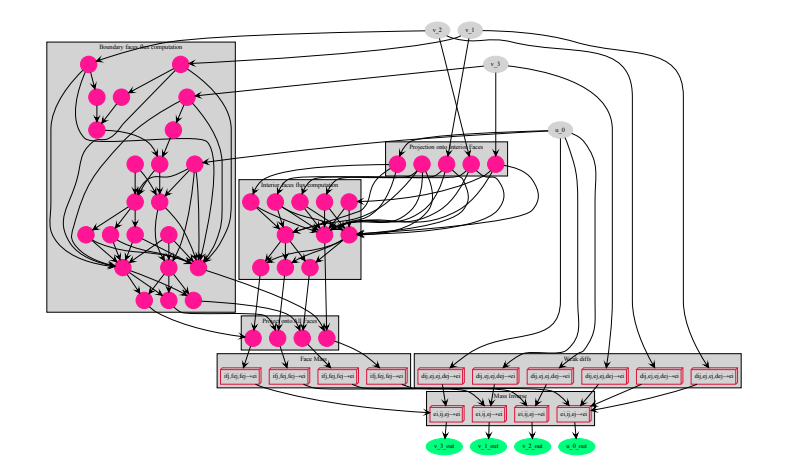

# Experimental Setup

▶ Nvidia Titan V

- ▶ Peak Double prec. FIOps: 6144 GFIOps/s
- ▶ Peak bandwidth: 652.8 GB/s
- ▶  $p \in \{1, 2, 3, 4\}$ , 3D tetrahedra
- ▶ Elements in mesh: 200K (for high orders), 700K (for lower orders)
- ▶ OpenCL Implementation: PoCL-CUDA (v1.8)
	- ▶ Performance roughly equivalent to Nvidia CL
- ▶ Roofline = min (Device's Peak FIOps/s, Kernel FIOps-Device's Peak Bandwidth)
	- ▶ Uses the Fused-Einsum kernel granularity to model Global Memory Footprint

### Results: Wave Equation

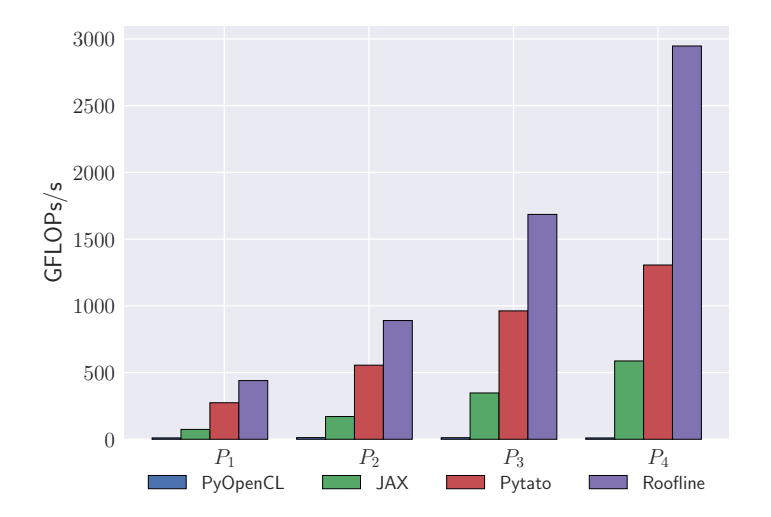

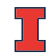

### Results: Maxwell Equations

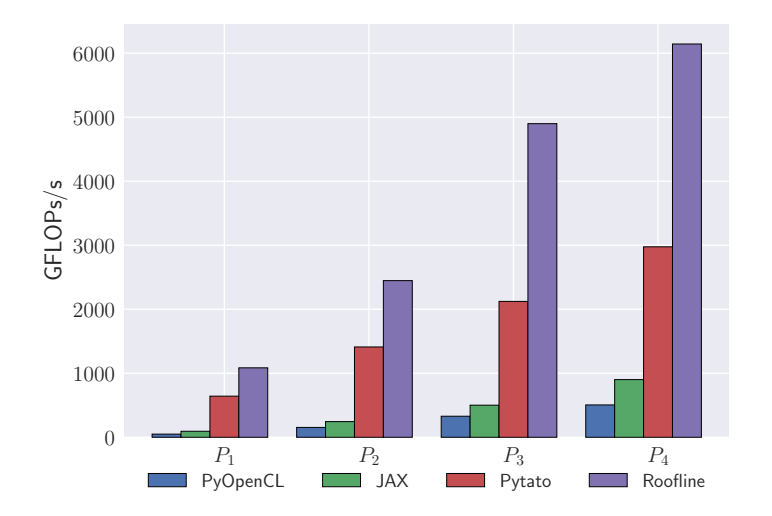

## Results: Compressible Navier-Stokes

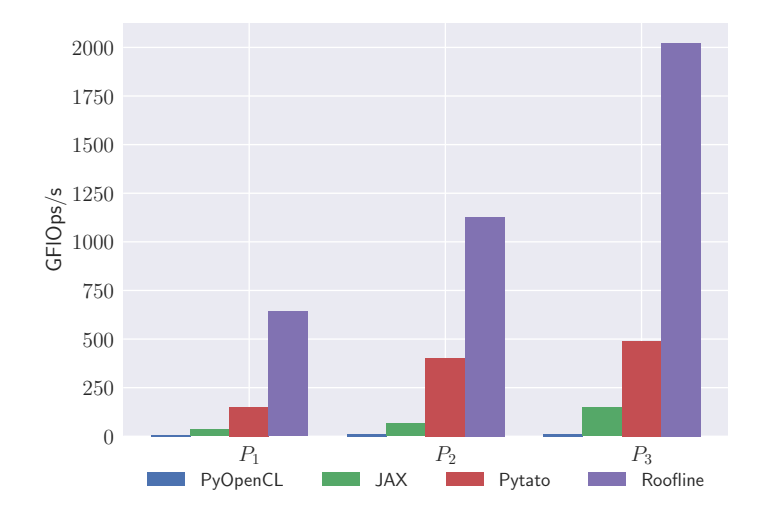

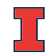

# Scramjet Application

Model of a supersonic combustion ramjet (scramjet):

- $\blacktriangleright$  supersonic with combustion
- $\blacktriangleright$  fuel injector, flame-holding cavity
- $\blacktriangleright$  isolator, nozzle
- ▶ inlet: not yet

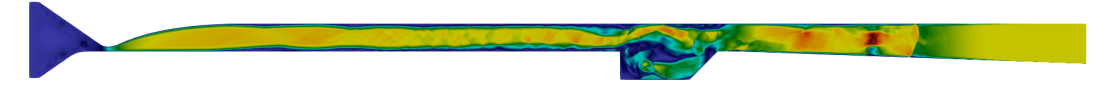

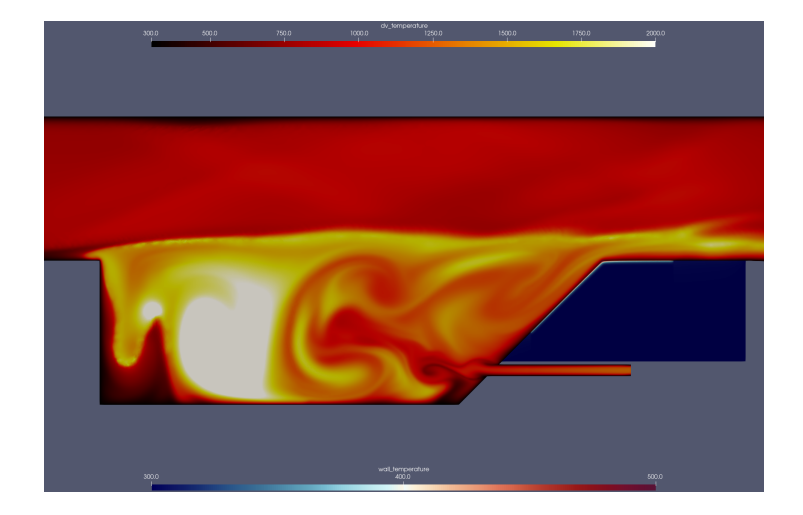

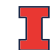

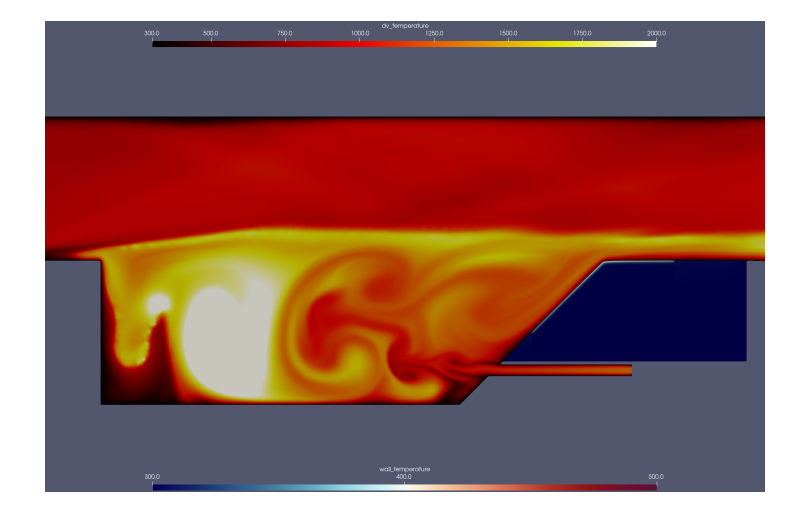

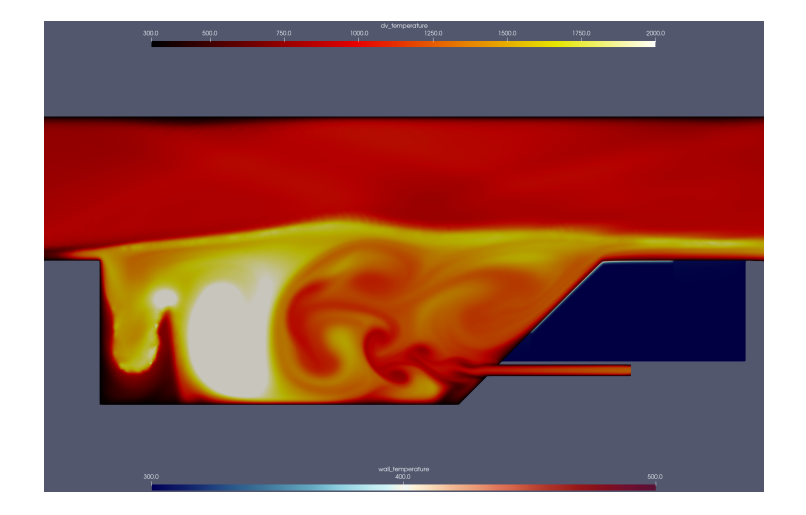

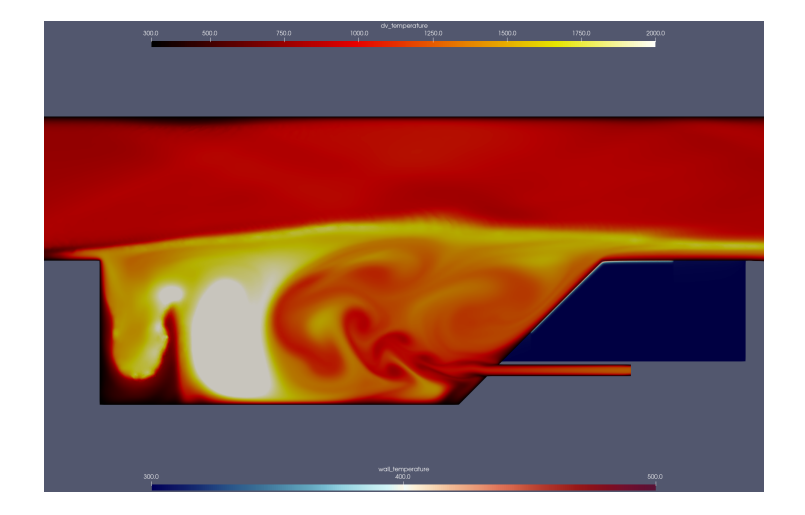

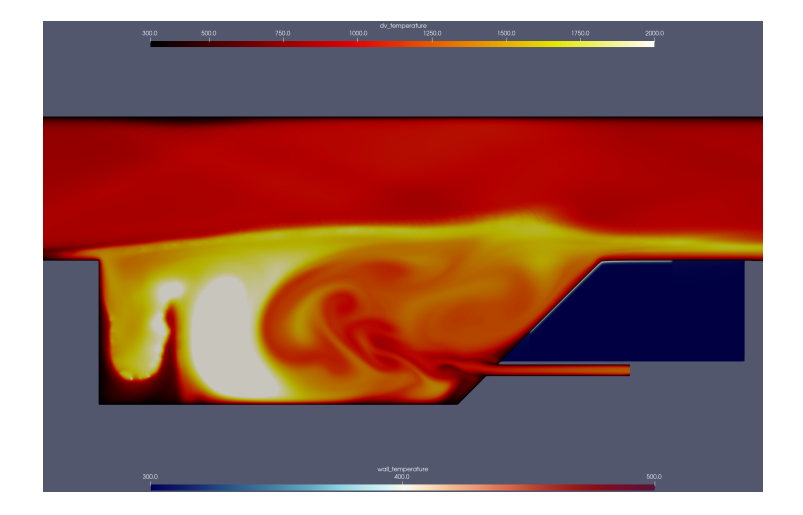

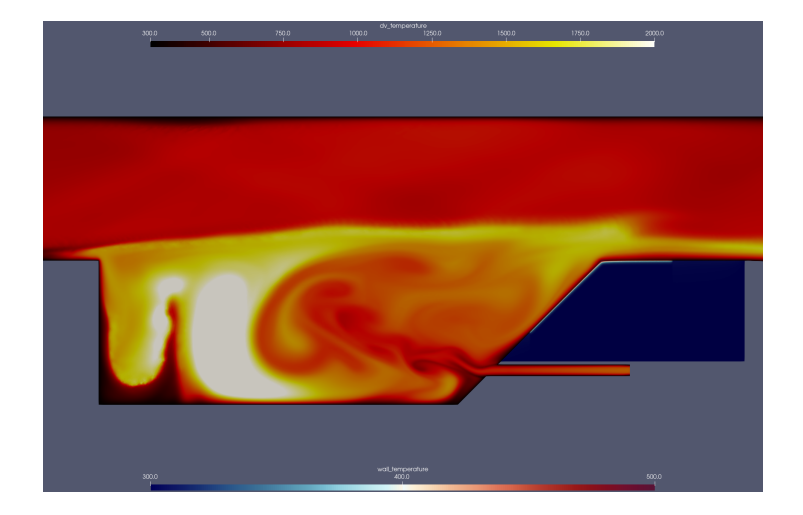

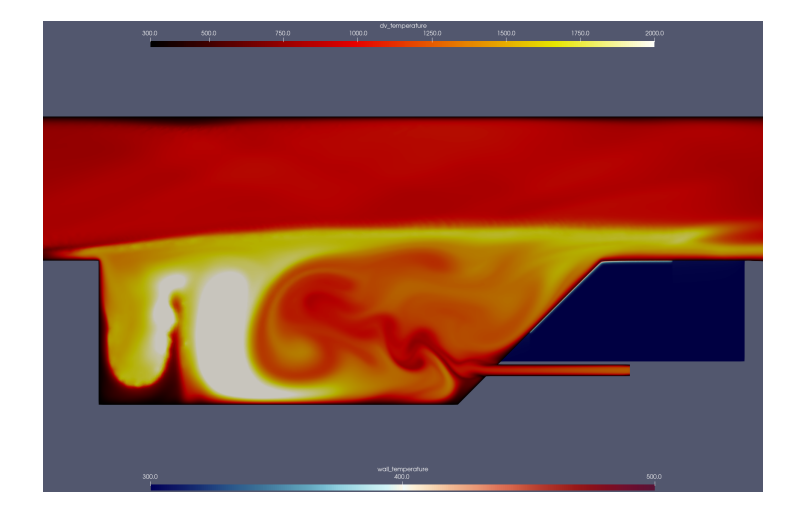

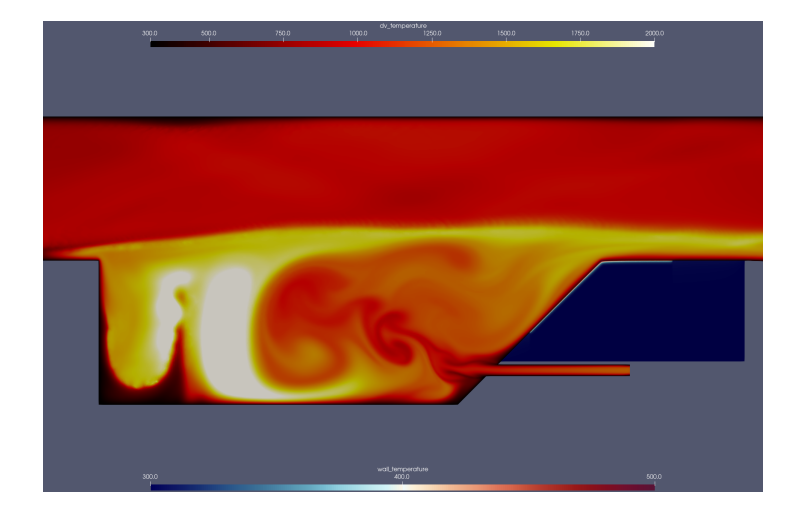

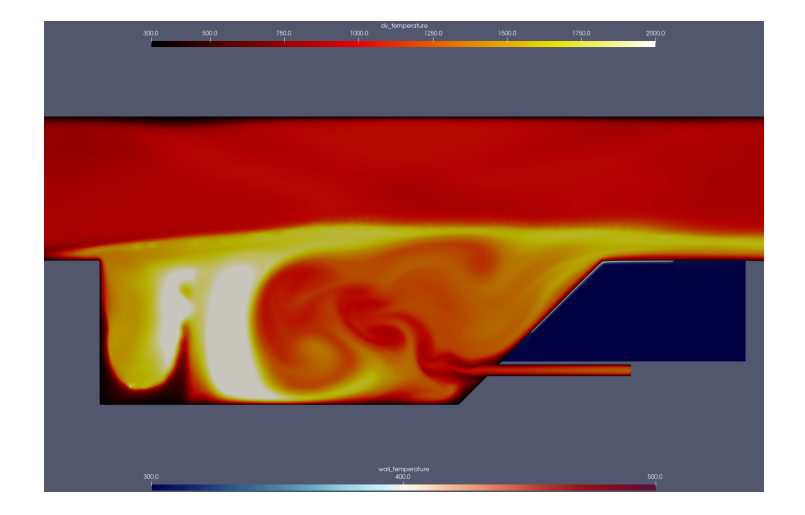

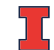

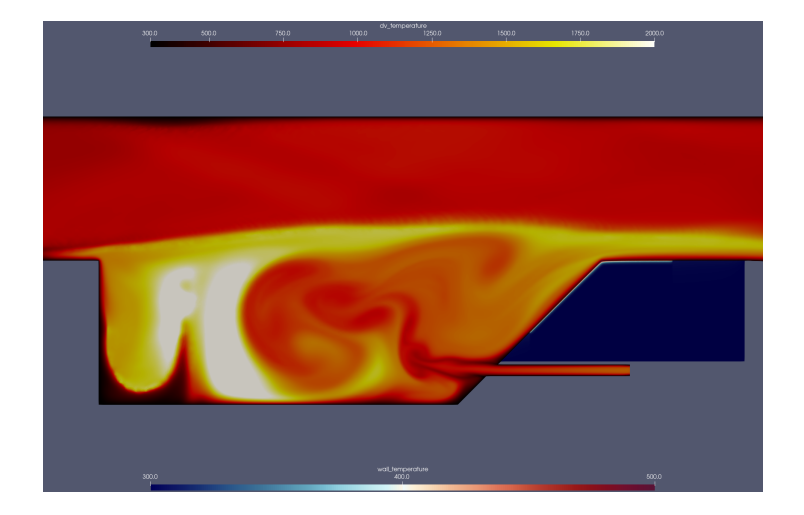

Performance on a Proxy for the Application (3D  $p = 2$ )

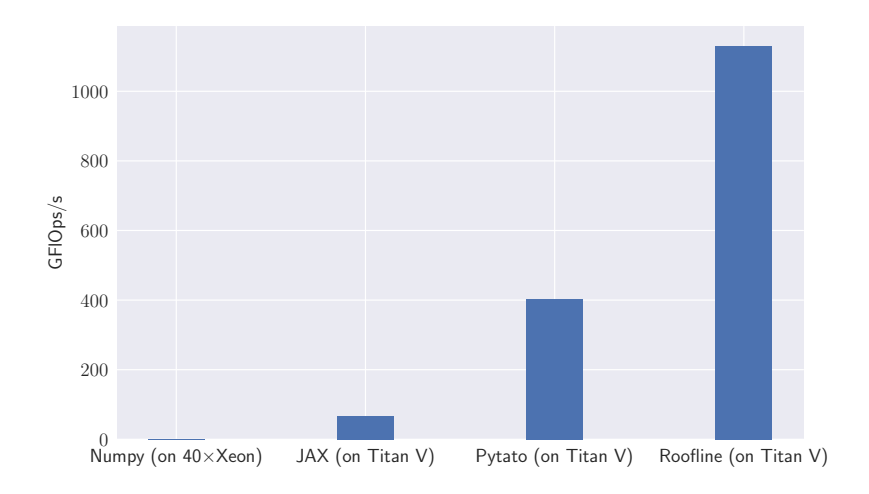

# <span id="page-62-0"></span>**Outline**

[Goals and Approaches](#page-3-0)

[An Application: GPU-Accelerated FEM Action](#page-14-0)

[Interlude: Polyhedral Code Generation](#page-20-0)

[Transforming the FE Action](#page-29-0)

[Capturing Computations with Array Data Flow Graphs](#page-35-0)

**[Conclusions](#page-62-0)** 

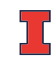

# Conclusions

#### GPU Finite Elements

- ▶ Simple,  $\sim$  generic analytical model achieves effective pruning
- $\triangleright$  At least 50% roofline for 70% of test cases
	- $\blacktriangleright$  i.e. attains considerable generality
- ▶ Tuning strategy relatively low-cost, no user involvement needed
- ▶ Transforms permit separation of concerns between
	- ▶ domain-specific compiler and
	- ▶ performance work

#### DG Array DFG

- ▶ A stark reminder of the value of domain knowledge
- ▶ Array DFG capture: quite mature, very general
- ▶ DG transformation parts: still quite WIP
- ▶ Additional part: distributed memory (via send/recv nodes in rank-local DAG)

▶ https://github.com/inducer/{pyopencl,loopy,pytato}